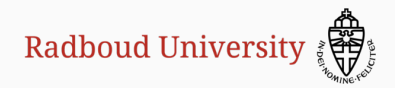

# On implementation issues of post-quantum cryptography

Peter Schwabe [peter@cryptojedi.org](mailto:peter@cryptojedi.org) <https://cryptojedi.org>

June 13, 2019

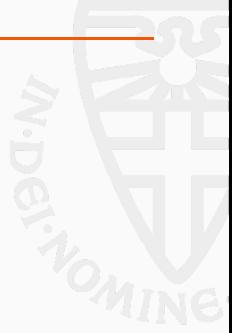

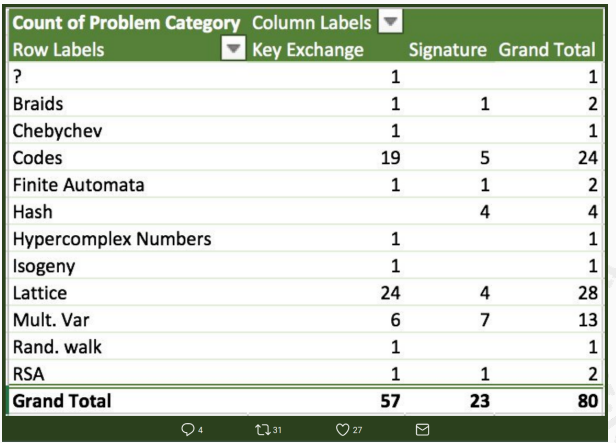

Overview tweeted by Jacob Alperin-Sheriff on Dec 4, 2017.

#### "Key exchange"

- What is meant is key encapsulation mechanisms (KEMs)
	- (vk,sk)←KeyGen()
	- $(c, k)$ ← Encaps(vk)
	- $k \leftarrow$ Decaps $(c, sk)$

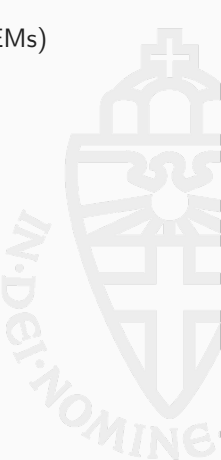

### "Key exchange"

- What is meant is key encapsulation mechanisms (KEMs)
	- $(vk, sk) \leftarrow KeyGen()$
	- $(c, k) \leftarrow$ Encaps(vk)
	- $k \leftarrow$ Decaps $(c, sk)$

#### Status of the NIST competition

- In total 69 submissions accepted as "complete and proper"
- Several broken, 5 withdrawn
- Jan 2019: NIST announces 26 round-2 candidates
	- 17 KEMs and PKEs
	- 9 signature schemes

# NIST reference and "optimized" implementations

" Two implementations are required in the submission package: a reference implementation and an optimized implementation.

[...]

Both implementations shall consist of source code written in ANSI C"

" Two implementations are required in the submission package: a reference implementation and an optimized implementation.

[...]

Both implementations shall consist of source code written in ANSI C"

- Allowed to use some third-party libraries:
	- NTL Version 10.5.0
	- GMP Version 6.1.2
	- OpenSSL
	- Keccak Code package

" Two implementations are required in the submission package: a reference implementation and an optimized implementation.

[...]

Both implementations shall consist of source code written in ANSI C"

- Allowed to use some third-party libraries:
	- NTL Version 10.5.0
	- GMP Version 6.1.2
	- OpenSSL
	- Keccak Code package
- Not allowed to use intrinsics or assembly
- Can include additional (e.g., architecture-specific) implementations

## Code quality

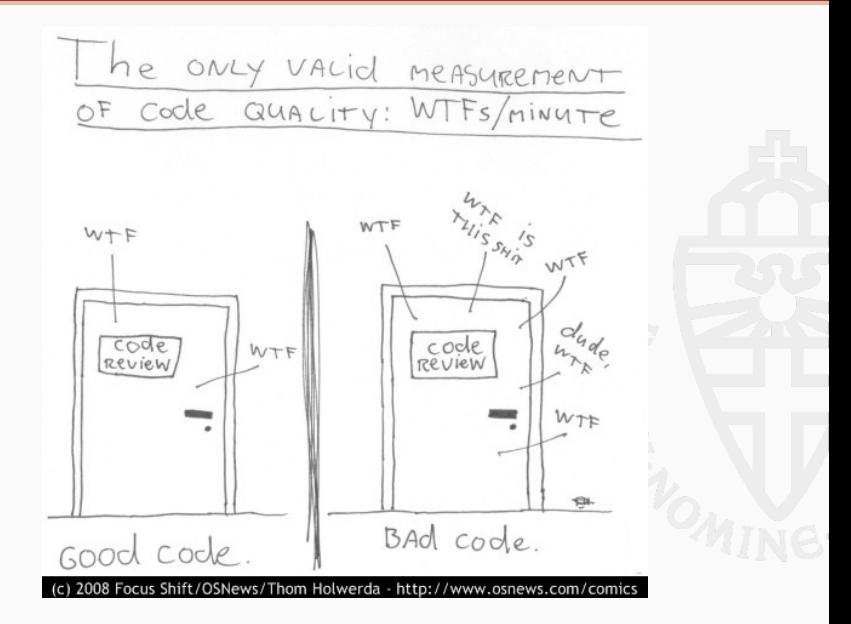

- Joint work with Matthias Kannwischer, Joost Rijneveld, Douglas Stebila, Thom Wiggers
- GitHub repo with extensive CI to ensure "clean" implementations

## PQClean

• Joint work with

Matthias Kannwischer, Joost Rijneveld, Douglas Stebila, Thom Wiggers

- GitHub repo with extensive CI to ensure "clean" implementations
- Goal: collect "clean C" code of all round-2 candidates
- Make it easy to use in other projects
- Make it easy to use as starting point for optimization

• Joint work with

Matthias Kannwischer, Joost Rijneveld, Douglas Stebila, Thom Wiggers

- GitHub repo with extensive CI to ensure "clean" implementations
- Goal: collect "clean C" code of all round-2 candidates
- Make it easy to use in other projects
- Make it easy to use as starting point for optimization
- Longer-term, if there is interest:
	- implementations with architecture-specific optimizations?
	- implementations in other languages?
- Code is valid C99
- Passes functional tests
- API functions do not write outside provided buffers
- API functions do not need pointers to be aligned
- Compiles with -Wall -Wextra -Wpedantic -Werror with gcc and clang
- Compiles with /W4 /WX with MS compiler
- Consistent test vectors across runs
- Consistent test vectors on big-endian and little-endian machines
- Consistent test vectors on 32-bit and 64-bit machines
- No errors/warnings reported by valgrind
- No errors/warnings reported by address sanitizer
- No errors/warnings reported by undefined-behavior sanitizer
- Only dependencies:
	- fips202.c
	- sha2.c
	- aes.c
	- randombytes.c
- API functions return 0 on success, negative on failure
- No dynamic memory allocations

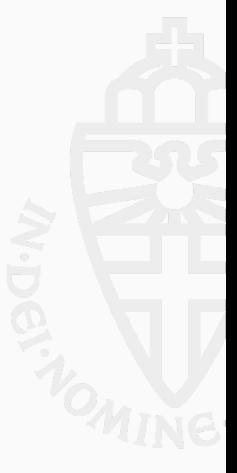

- API functions return 0 on success, negative on failure
- No dynamic memory allocations
- Builds under Linux, MacOS, and Windows without warnings
- All exported symbols are namespaced with PQCLEAN\_SCHEMENAME\_
- Each implementation comes with license and meta information in META.yml

• No variable-length arrays (required to build under Windows)

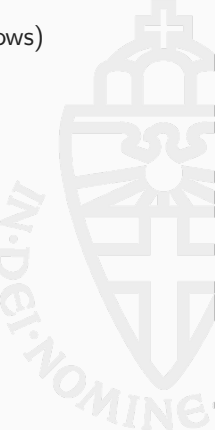

- No variable-length arrays (required to build under Windows)
- Separate subdirectories (without symlinks) for each parameter set of each scheme
- No variable-length arrays (required to build under Windows)
- Separate subdirectories (without symlinks) for each parameter set of each scheme
- #ifdefs only for header encapsulation
- No variable-length arrays (required to build under Windows)
- Separate subdirectories (without symlinks) for each parameter set of each scheme
- #ifdefs only for header encapsulation
- No stringification macros
- No variable-length arrays (required to build under Windows)
- Separate subdirectories (without symlinks) for each parameter set of each scheme
- #ifdefs only for header encapsulation
- No stringification macros
- Dealing with controversial warnings (unary minus on unsigned integers)
- No variable-length arrays (required to build under Windows)
- Separate subdirectories (without symlinks) for each parameter set of each scheme
- #ifdefs only for header encapsulation
- No stringification macros
- Dealing with controversial warnings (unary minus on unsigned integers)
- Argument names consistent between .h and .c files

• MS compiler does not support  $C99 \rightarrow$  no variable-length arrays

- MS compiler does not support  $C99 \rightarrow$  no variable-length arrays
- Public CI services impose serious limitations through timeouts
- MS compiler does not support  $C99 \rightarrow$  no variable-length arrays
- Public CI services impose serious limitations through timeouts
- Not yet testing for "constant-time" behavior
	- Could use valgrind with uninitialized secret data (dynamic)
	- Alternative: ct-verif (static)
- MS compiler does not support  $C99 \rightarrow$  no variable-length arrays
- Public CI services impose serious limitations through timeouts
- Not yet testing for "constant-time" behavior
	- Could use valgrind with uninitialized secret data (dynamic)
	- Alternative: ct-verif (static)
	- Tricky to even find the right definition(s)
- MS compiler does not support  $C99 \rightarrow$  no variable-length arrays
- Public CI services impose serious limitations through timeouts
- Not yet testing for "constant-time" behavior
	- Could use valgrind with uninitialized secret data (dynamic)
	- Alternative: ct-verif (static)
	- Tricky to even find the right definition(s)
- Valgrind does not work with environments running on gemu

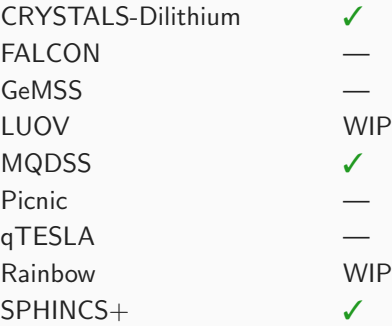

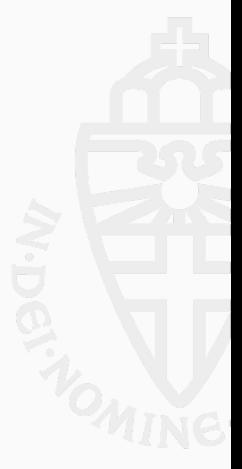

# PQClean status quo – KEMs

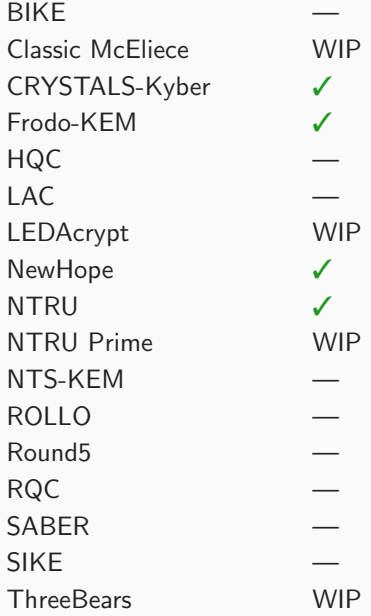

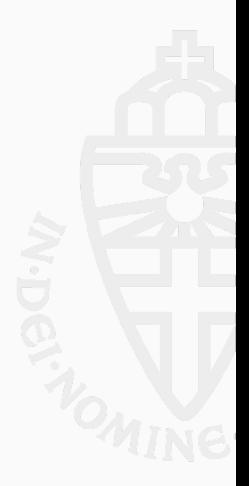

• Copy files from origin directory

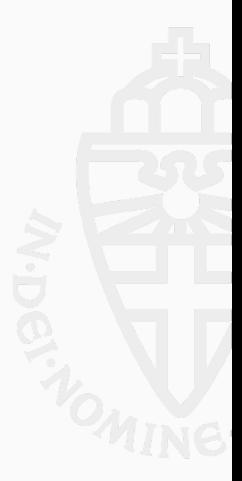

- Copy files from origin directory
- Instantiate SHA-3, SHA-2, AES (or copy from PQClean)
- Copy files from origin directory
- Instantiate SHA-3, SHA-2, AES (or copy from PQClean)
- Add .c and .h files to build system

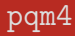

• loint work with

Matthias Kannwischer, Joost Rijneveld, and Ko Stoffelen.

- Started as part of PQCRYPTO H2020 project
- Continued within EPOQUE ERC StG
- Library and testing/benchmarking framework
	- PQ-crypto on ARM Cortex-M4
	- Uses STM32F4 Discovery board
	- 192 KB of RAM, benchmarks at 24 MHz
- Easy to add schemes using NIST API
- Optimized SHA3 and AES shared across primitives

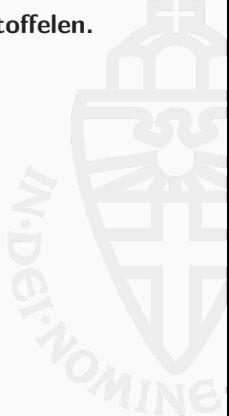

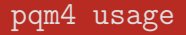

• Run functional tests of all primitives and implementations: python3 test.py

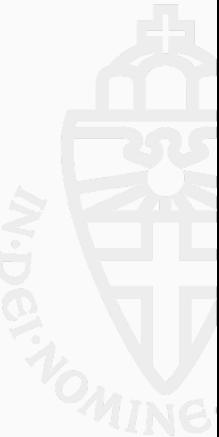

- Run functional tests of all primitives and implementations: python3 test.py
- Generate testvectors, compare for consistency (also with host): python3 testvectors.py
- Run functional tests of all primitives and implementations: python3 test.py
- Generate testvectors, compare for consistency (also with host): python3 testvectors.py
- Run speed and stack benchmarks: python3 benchmarks.py
- Run functional tests of all primitives and implementations: python3 test.py
- Generate testvectors, compare for consistency (also with host): python3 testvectors.py
- Run speed and stack benchmarks: python3 benchmarks.py
- Easy to evaluate only subset of schemes, e.g.: python3 test.py newhope1024cca sphincs-shake256-128s
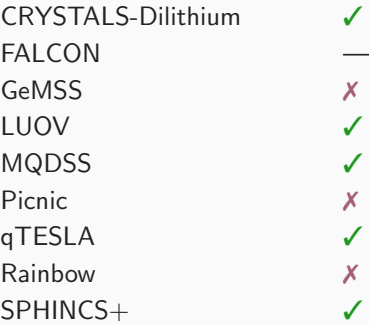

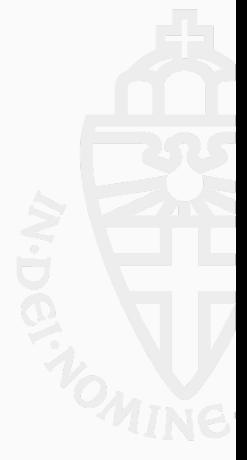

# KEMs (not) in pqm4

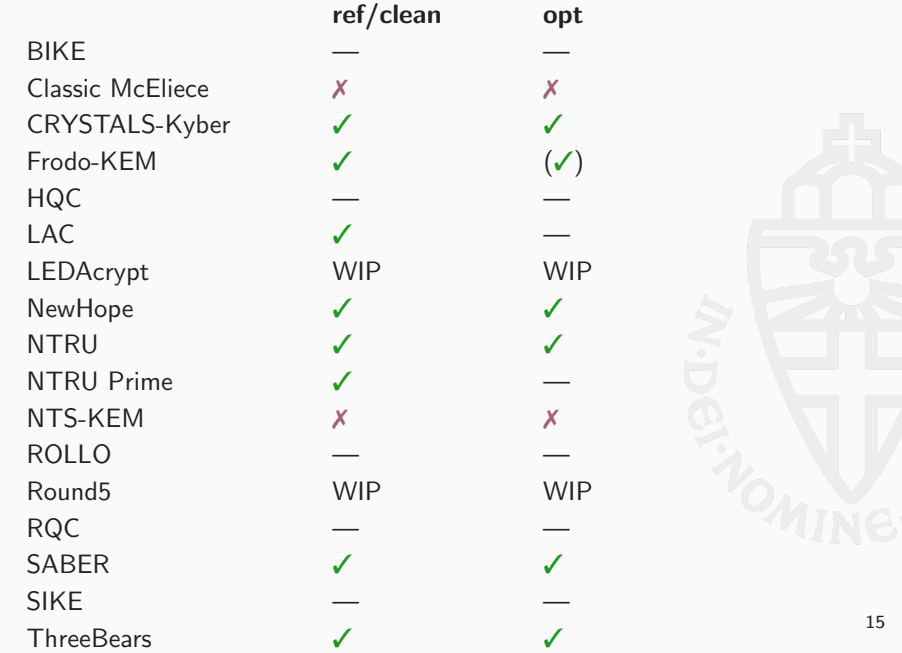

# KEMs (not) in pqm4

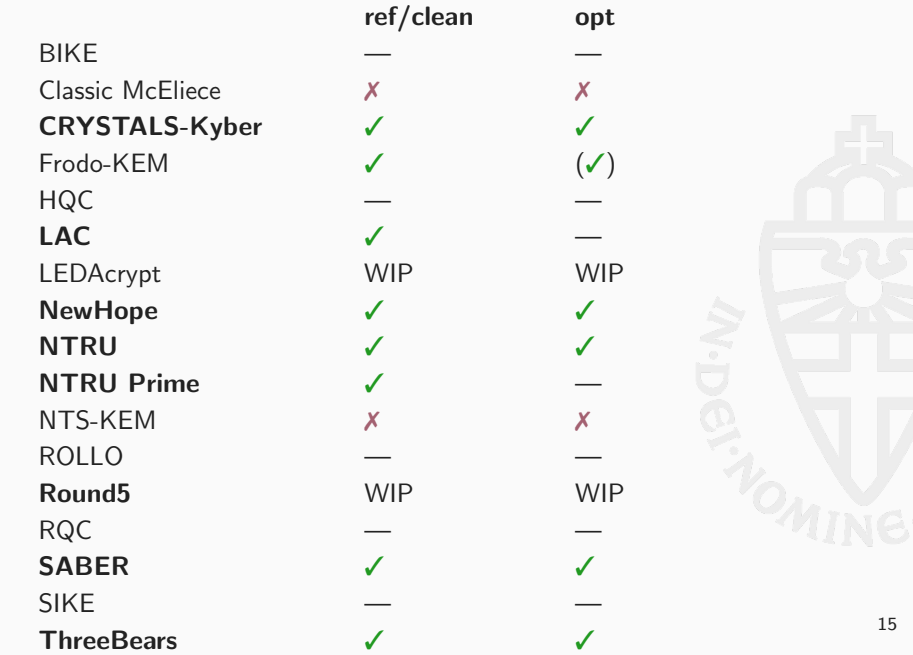

- Given uniform  $\mathbf{A} \in \mathbb{Z}_q^{k \times \ell}$
- Given "noise distribution"  $\chi$
- Given samples  $As + e$ , with  $e \leftarrow \chi$

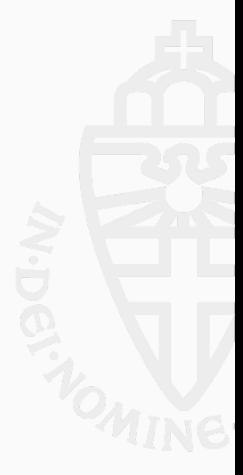

- Given uniform  $\mathbf{A} \in \mathbb{Z}_q^{k \times \ell}$
- Given "noise distribution"  $\chi$
- Given samples  $As + e$ , with  $e \leftarrow \gamma$
- Search version: find s
- Decision version: distinguish from uniform random

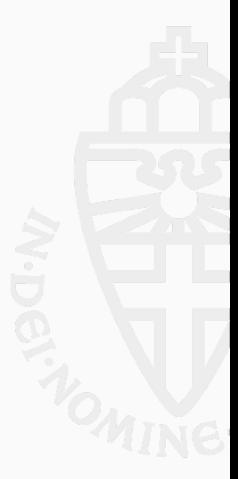

- Given uniform  $\mathbf{A} \in \mathbb{Z}_q^{k \times \ell}$
- Given "noise distribution"  $\chi$
- Given samples  $As + e$ , with  $e \leftarrow \gamma$
- Search version: find s
- Decision version: distinguish from uniform random
- Structured lattices: work in  $\mathbb{Z}_q[x]/f$

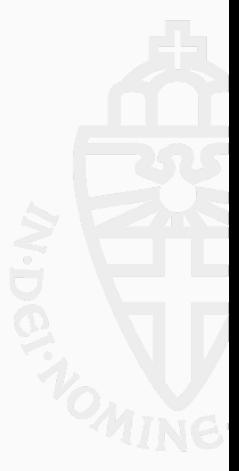

- Given uniform  $\mathbf{A} \in \mathbb{Z}_q^{k \times \ell}$
- $\bullet\,$  Given samples  $\left\lceil\mathbf{As}\right\rfloor_p$ , with  $p < q$

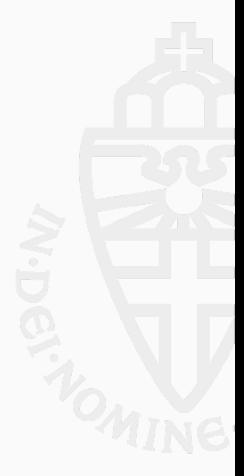

- Given uniform  $\mathbf{A} \in \mathbb{Z}_q^{k \times \ell}$
- $\bullet\,$  Given samples  $\left\lceil\mathbf{As}\right\rfloor_p$ , with  $p < q$
- Search version: find s
- Decision version: distinguish from uniform random
- Structured lattices: work in  $\mathbb{Z}_q[x]/f$

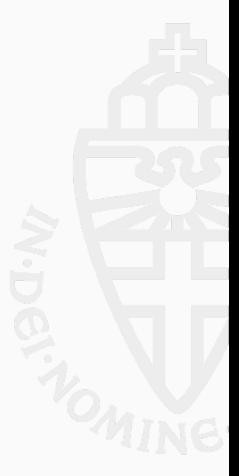

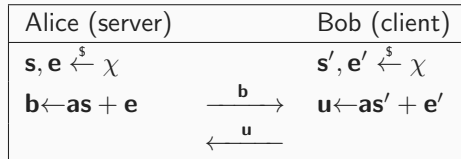

Alice has  $v = us = ass' + e's$ Bob has  $v'$  $\mathsf{b} = \mathsf{b} \mathsf{s}' = \mathsf{a} \mathsf{s} \mathsf{s}' + \mathsf{e} \mathsf{s}'$ 

- Secret and noise  $s, s', e, e'$  are small
- v and v' are approximately the same

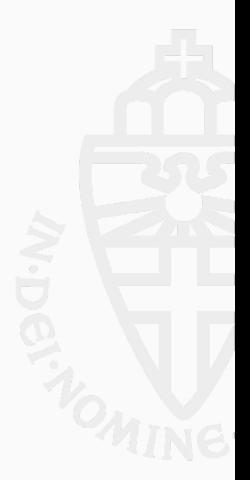

#### Power-of-two q

- Several schemes use  $q = 2^m$ , for small m
- Examples: Round5, NTRU, Saber
- More round-1 examples: Kindi, RLizard

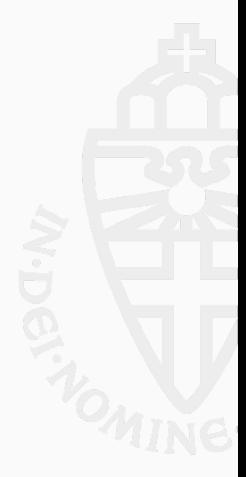

#### Power-of-two q

- Several schemes use  $q = 2^m$ , for small m
- Examples: Round5, NTRU, Saber
- More round-1 examples: Kindi, RLizard

#### Prime "NTT-friendly" q

- Kyber and NewHope use prime q supporting fast NTT
- For  $A, B \in \mathcal{R}_q$ ,  $A \cdot B = \mathsf{NTT}^{-1}(\mathsf{NTT}(A) \circ \mathsf{NTT}(B))$
- NTT is Fourier Transform over finite field

• Use 
$$
f = X^n + 1
$$
 for power-of-two *n*

## Multiplication in  $\mathbb{Z}_{2^m}[X]$

- Joint work with Matthias Kannwischer and Joost Rijneveld
- Represent coefficients as 16-bit integers
- No modular reductions required,  $2^{16}$  is a multiple of  $q = 2^m$

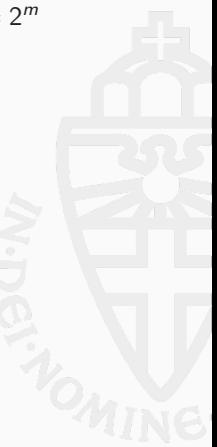

## Multiplication in  $\mathbb{Z}_{2^m}[X]$

- Joint work with Matthias Kannwischer and Joost Rijneveld
- Represent coefficients as 16-bit integers
- No modular reductions required,  $2^{16}$  is a multiple of  $q = 2^m$
- Schoolbook multiplication takes  $n^2$  integer muls,  $(n-1)^2$  adds

## Multiplication in  $\mathbb{Z}_{2m}[X]$

- Joint work with Matthias Kannwischer and Joost Rijneveld
- Represent coefficients as 16-bit integers
- No modular reductions required,  $2^{16}$  is a multiple of  $q = 2^m$
- Schoolbook multiplication takes  $n^2$  integer muls,  $(n-1)^2$  adds
- Can do better using Karatsuba:

$$
(a_{\ell} + X^k a_h) \cdot (b_{\ell} + X^k b_h)
$$
  
=  $a_{\ell} b_{\ell} + X^k (a_{\ell} b_h + a_h b_{\ell}) + X^n a_h b_h$   
=  $a_{\ell} b_{\ell} + X^k ((a_{\ell} + a_h)(b_{\ell} + b_h) - a_{\ell} b_{\ell} - a_h b_h) + X^n a_h b_h$ 

• Recursive application yields complexity  $\Theta(n^{\log_2 3})$ 

## Multiplication in  $\mathbb{Z}_{2m}[X]$

- Joint work with Matthias Kannwischer and Joost Rijneveld
- Represent coefficients as 16-bit integers
- No modular reductions required,  $2^{16}$  is a multiple of  $q = 2^m$
- Schoolbook multiplication takes  $n^2$  integer muls,  $(n-1)^2$  adds
- Can do better using Karatsuba:

$$
(a_{\ell} + X^{k} a_{h}) \cdot (b_{\ell} + X^{k} b_{h})
$$
  
=  $a_{\ell} b_{\ell} + X^{k} (a_{\ell} b_{h} + a_{h} b_{\ell}) + X^{n} a_{h} b_{h}$   
=  $a_{\ell} b_{\ell} + X^{k} ((a_{\ell} + a_{h})(b_{\ell} + b_{h}) - a_{\ell} b_{\ell} - a_{h} b_{h}) + X^{n} a_{h} b_{h}$ 

- Recursive application yields complexity  $\Theta(n^{\log_2 3})$
- Generalization: Toom-Cook
	- Toom-3: split into 5 multiplications of  $1/3$  size
	- Toom-4: split into 7 multiplications of  $1/4$  size
- Approach: Evaluate, multiply, interpolate

• Karatsuba/Toom is asymptotically faster, but isn't for "small" polynomials

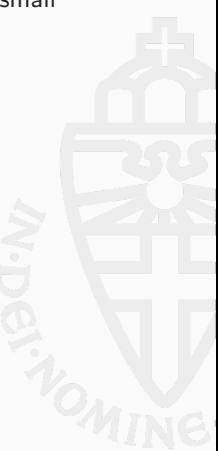

- Karatsuba/Toom is asymptotically faster, but isn't for "small" polynomials
- Toom-3 needs division by 2, loses 1 bit of precision
- Toom-4 needs division by 8, loses 3 bits of precision
- This limits recursive application when using 16-bit integers
- $\bullet\,$  Can use Toom-4 only for  $q\leq 2^{13}$
- Karatsuba/Toom is asymptotically faster, but isn't for "small" polynomials
- Toom-3 needs division by 2, loses 1 bit of precision
- Toom-4 needs division by 8, loses 3 bits of precision
- This limits recursive application when using 16-bit integers
- $\bullet\,$  Can use Toom-4 only for  $q\leq 2^{13}$
- Karmakar, Bermudo Mera, Sinha Roy, Verbauwhede (CHES 2018):
	- Optimize Saber,  $q = 2^{13}, n = 256$
	- Use Toom-4  $+$  two levels of Karatsuba
	- Optimized 16-coefficient schoolbook multiplication
- Karatsuba/Toom is asymptotically faster, but isn't for "small" polynomials
- Toom-3 needs division by 2, loses 1 bit of precision
- Toom-4 needs division by 8, loses 3 bits of precision
- This limits recursive application when using 16-bit integers
- $\bullet\,$  Can use Toom-4 only for  $q\leq 2^{13}$
- Karmakar, Bermudo Mera, Sinha Roy, Verbauwhede (CHES 2018):
	- Optimize Saber,  $q = 2^{13}, n = 256$
	- Use Toom-4  $+$  two levels of Karatsuba
	- Optimized 16-coefficient schoolbook multiplication
- Is this the best approach? How about other values of q and  $n$ ?

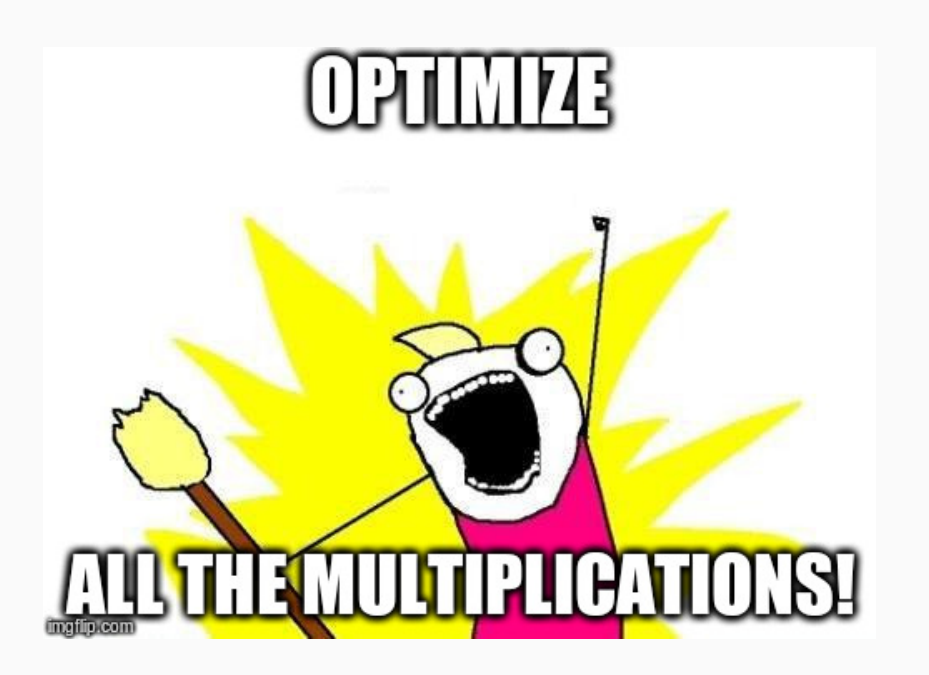

- Generate optimized assembly for Karatsuba/Toom
- Use Python scripts, receive as input  $n$  and  $q$
- Hand-optimize "small" schoolbook multiplications
	- Make heavy use of "vector instructions"
	- Perform two  $16 \times 16$ -bit multiply-accumulate in one cycle
	- Carefully schedule instructions to minimize loads/stores
- Benchmark different options, pick fastest

## Multiplication results

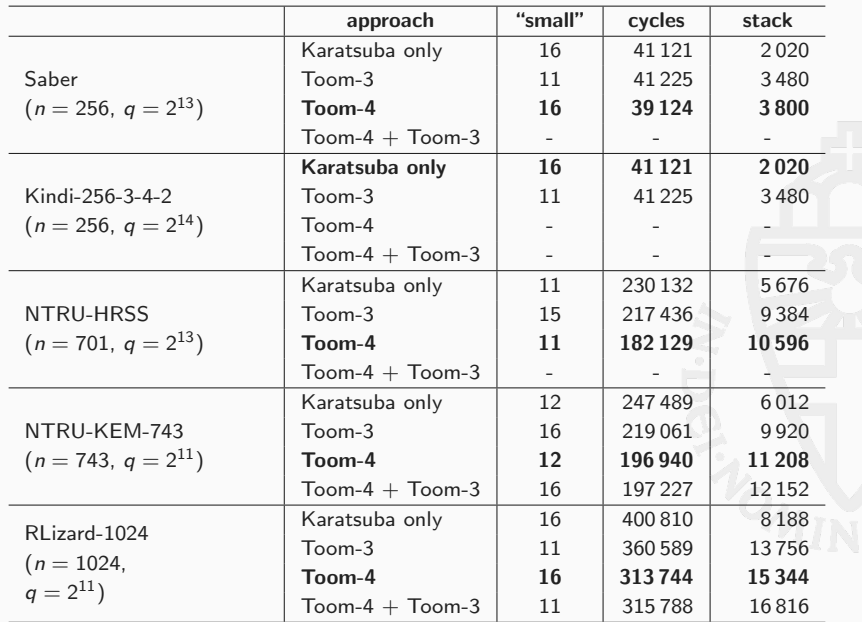

- Joint work with Leon Botros and Matthias Kannwischer
- Primary goal: optimize Kyber
- Secondary effect: optimize NewHope (with room for improvement)

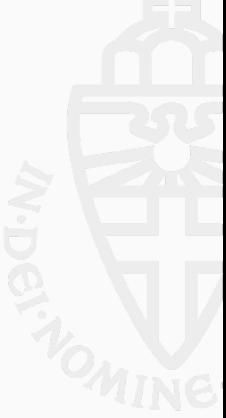

- Joint work with Leon Botros and Matthias Kannwischer
- Primary goal: optimize Kyber
- Secondary effect: optimize NewHope (with room for improvement)
- NTT is an FFT in a finite field
- Evaluate polynomial  $f = f_0 + f_1 X + \cdots + f_{n-1} X^{n-1}$  at all *n*-th roots of unity
- Divide-and-conquer approach
	- $\bullet\,$  Write polynomial  $f$  as  $f_0(X^2)+Xf_1(X^2)$

- Joint work with Leon Botros and Matthias Kannwischer
- Primary goal: optimize Kyber
- Secondary effect: optimize NewHope (with room for improvement)
- NTT is an FFT in a finite field
- Evaluate polynomial  $f = f_0 + f_1 X + \cdots + f_{n-1} X^{n-1}$  at all *n*-th roots of unity
- Divide-and-conquer approach
	- $\bullet\,$  Write polynomial  $f$  as  $f_0(X^2)+Xf_1(X^2)$
	- Huge overlap between evaluating

$$
f(\beta) = f_0(\beta^2) + \beta f_1(\beta^2)
$$
 and  

$$
f(-\beta) = f_0(\beta^2) - \beta f_1(\beta^2)
$$

- Joint work with Leon Botros and Matthias Kannwischer
- Primary goal: optimize Kyber
- Secondary effect: optimize NewHope (with room for improvement)
- NTT is an FFT in a finite field
- Evaluate polynomial  $f = f_0 + f_1 X + \cdots + f_{n-1} X^{n-1}$  at all *n*-th roots of unity
- Divide-and-conquer approach
	- $\bullet\,$  Write polynomial  $f$  as  $f_0(X^2)+Xf_1(X^2)$
	- Huge overlap between evaluating

$$
f(\beta) = f_0(\beta^2) + \beta f_1(\beta^2)
$$
 and  

$$
f(-\beta) = f_0(\beta^2) - \beta f_1(\beta^2)
$$

- $f_0$  has  $n/2$  coefficients
- Evaluate  $f_0$  at all  $(n/2)$ -th roots of unity by recursive application
- Same for  $f_1$

- First thing to do: replace recursion by iteration
- Loop over log n levels with  $n/2$  "butterflies" each

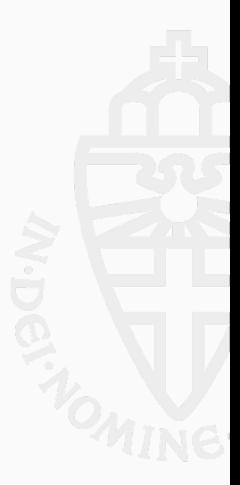

- First thing to do: replace recursion by iteration
- Loop over log n levels with  $n/2$  "butterflies" each
- Butterfly on level  $k$ :
	- Pick up  $f_i$  and  $f_{i+2k}$
	- Multiply  $f_{i+2^k}$  by a power of  $\omega$  to obtain t
	- Compute  $f_{i+2^k} \leftarrow a_i t$
	- Compute  $f_i \leftarrow a_i + t$

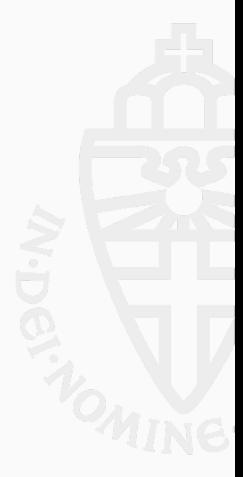

- First thing to do: replace recursion by iteration
- Loop over log *n* levels with  $n/2$  "butterflies" each
- Butterfly on level  $k$ :
	- Pick up  $f_i$  and  $f_{i+2k}$
	- Multiply  $f_{i+2k}$  by a power of  $\omega$  to obtain t
	- Compute  $f_{i+2k} \leftarrow a_i t$
	- Compute  $f_i \leftarrow a_i + t$
- Main optimizations on Cortex-M4:
	- "Merge" levels: fewer loads/stores
	- Optimize modular arithmetic (precompute powers of  $\omega$  in Montgomery domain)
	- Lazy reductions
	- Carefully optimize using DSP instructions

### Optimized lattice KEM cycles

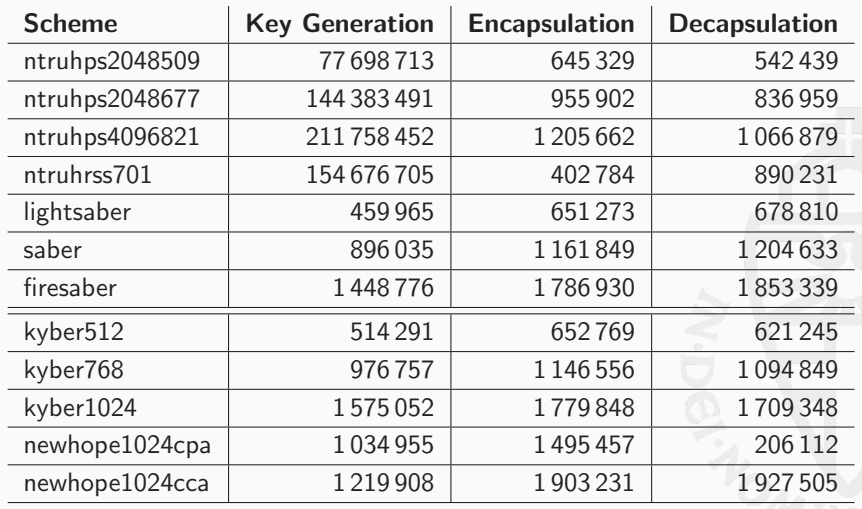

Comparison: Curve25519 scalarmult: 625 358 cycles

## Optimized lattice KEM stack bytes

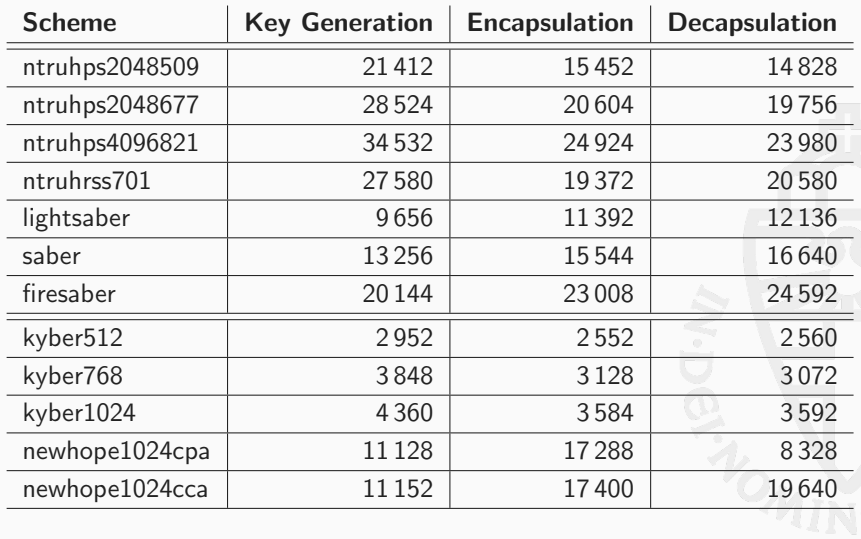

- Speed-bottleneck of lattice-based KEMs is Keccak
- Long-term solution: hardware acceleration for Keccak

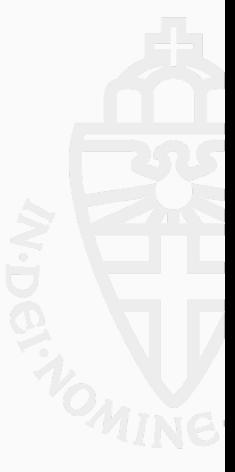

- Speed-bottleneck of lattice-based KEMs is Keccak
- Long-term solution: hardware acceleration for Keccak
- Much more work to be done on code-based KEMs

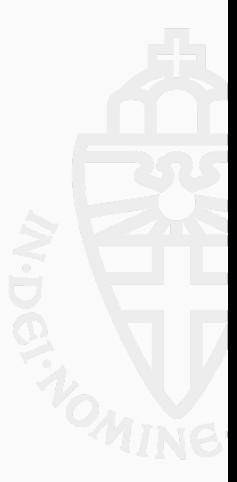

- Speed-bottleneck of lattice-based KEMs is Keccak
- Long-term solution: hardware acceleration for Keccak
- Much more work to be done on code-based KEMs
- So far very little work on SCA protection
- Start with "constant-time" software for all candidates

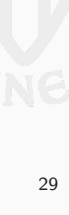

- Speed-bottleneck of lattice-based KEMs is Keccak
- Long-term solution: hardware acceleration for Keccak
- Much more work to be done on code-based KEMs
- So far very little work on SCA protection
- Start with "constant-time" software for all candidates
- Formally verify constant-time behavior? Definition?
- Would be great to have hacspec implementations of all NIST candidates

• PQClean repository:

<https://github.com/PQClean/PQClean>

- pqm4 library and benchmarking suite: <https://github.com/mupq/pqm4>
- pqriscv library and benchmarking suite: <https://github.com/mupq/pqriscv>
- Code of  $\mathbb{Z}_{2^m}[x]$  multiplication paper, including scripts: <https://github.com/mupq/polymul-z2mx-m4>
- $\mathbb{Z}_{2^m}[x]$  multiplication paper: <https://cryptojedi.org/papers/#latticem4>
- Kyber optimization paper: <https://cryptojedi.org/papers/#nttm4>